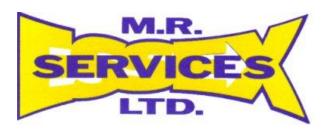

# **Cookie Policy**

Dated: 8<sup>th</sup> May 2018 Ref: QM44 Version 1 Page 1 of 3

What is covered in this policy:

- 1 Cookies defined
- 2 Cookies used on MR Services (Essex) Limited's websites
- 3 Application session cookies
- 3.1 Google
- 3.1.1 Google Analytics
- 4 How to manage your cookies

#### 1. Cookies defined

Cookies are small computer files, typically containing letters and numbers that are created through web browsers. Cookies are used as a form of digital memory to remember bits of information about a user's visits to and use of web pages. They are mostly intended to enhance the user's web experience by recording preferences and settings, to keep track of shopping cart contents and to customise content and advertising to users' tastes.

For further information visit www.aboutcookies.org or www.allaboutcookies.org.

#### 2. Cookies used on MR Services (Essex) Limited websites

The site works best if you have cookies enabled. The following are cookies you may come across on this site:

## 3. Application's Session Cookies

Without a cookie (or a similar solution), a web server cannot distinguish between different users, or determine any relationship between sequential page visits made by the same user. For this reason, application's session cookies are used to differentiate one user from another and to pass information from page to page during a single user's website session.

Application's session cookies are temporary and are erased when you close your browser at the end of your surfing session.

### 3.1 Google

Our website uses cookies for Search (Google Custom Search) and Store finder (Google Maps) functionalities. The cookie records unique identifiers given to your computer which provides usage analysis. Data is only used in aggregate.

View Google's privacy policy.

# 3.1.1 Google Analytics

Our website uses Google Analytics to analyse the use of this website. Google Analytics generates statistical and other information about website use by means of cookies, which are stored on users' computers. The information generated relating to our website is used to create reports about the use of the website.

This data enables us to understand:

- Which pages people visit on the site
- Which internet browsers are being used
- What is popular
- Which interactive tools are used

Dated: 8<sup>th</sup> May 2018 Ref: QM44 Version 1 Page 2 of 3

## 4. How to manage your cookies

Cookies are sent to your browser (whether you use Internet Explorer, Google Chrome, Safari or any other browser) by a website and then stored in the cookies directory of your device. You have the ability to accept or decline cookies by modifying the settings in your browser. However, you may not be able to use all the interactive features of our site if cookies are disabled.

To check and update your cookies settings, you will need to know what browser you are using and what version of it you have. You can usually find this out by opening the browser (just as though you were going to use the internet) and then clicking on 'Help' and then 'About'. This will give you information about the browser version you are using.

To find out how to allow, block, delete and manage the cookies on all standard web browsers, go to <u>AboutCookies.org</u> and select the browser and version you are using. You'll also find information about how to delete cookies from your computer.

Dated: 8<sup>th</sup> May 2018 Ref: QM44 Version 1 Page 3 of 3